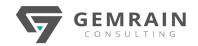

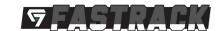

# AN ANALYTICAL JOURNEY

# WITH MICROSOFT POWER BI [FASTRACK]

**Duration: 2 days; Instructor-led** 

#### WHAT WILL YOU LEARN

This instructor-led adventurous workshop is designed for audiences to be equipped with the necessary knowledge and skills to kickstart their analytical journey with Microsoft Power BI. You will be guided from the stage of connecting data, transforming data, and visualizing your data.

### **OBJECTIVES**

After completing this course, students will be able to:

- Describe key features of Microsoft Power BI
- Understand how data are connected to Microsoft Power BI
- Massage, cleanse, format and transform data
- Visualizing data using reports and dashboards

### **PREREQUISITES**

This course is for beginners and users with little or no exposure of basic programming concepts, little or no knowledge of data warehouse schema, an awareness of key business priorities such as revenue, profitability, and financial accounting, and technically familiar with Microsoft Excel.

# **COURSE CONTENTS**

# Module 1: Microsoft Power BI as a Service

- What is Power BI?
- The Power BI service and its ecosystem
- Product and subscription information
- Familiarizing with Microsoft Power BI app and service

### Module 2: Getting to Know Your Data

- Using Excel as a Power BI data source
- Using databases as a Power BI data source
- Understanding the Power BI dataset
- Importance of table relationships

# Module 3: Data Transformations using Power Query

- Power BI Desktop gueries
- Cleansing data and transformations
- Consolidation of data through appends and merges

### Module 4: Introduction to DAX

- What is DAX?
- Calculated columns vs. measures
- What are quick measures?
- Performing simple calculations

# Module 5: Visualizing Your Data

- Creating Power BI reports
- Creating Power BI dashboards
- Common visuals and their usage
- Selections and Bookmarks